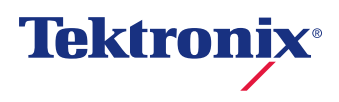

# Aurora recommended hardware specifications

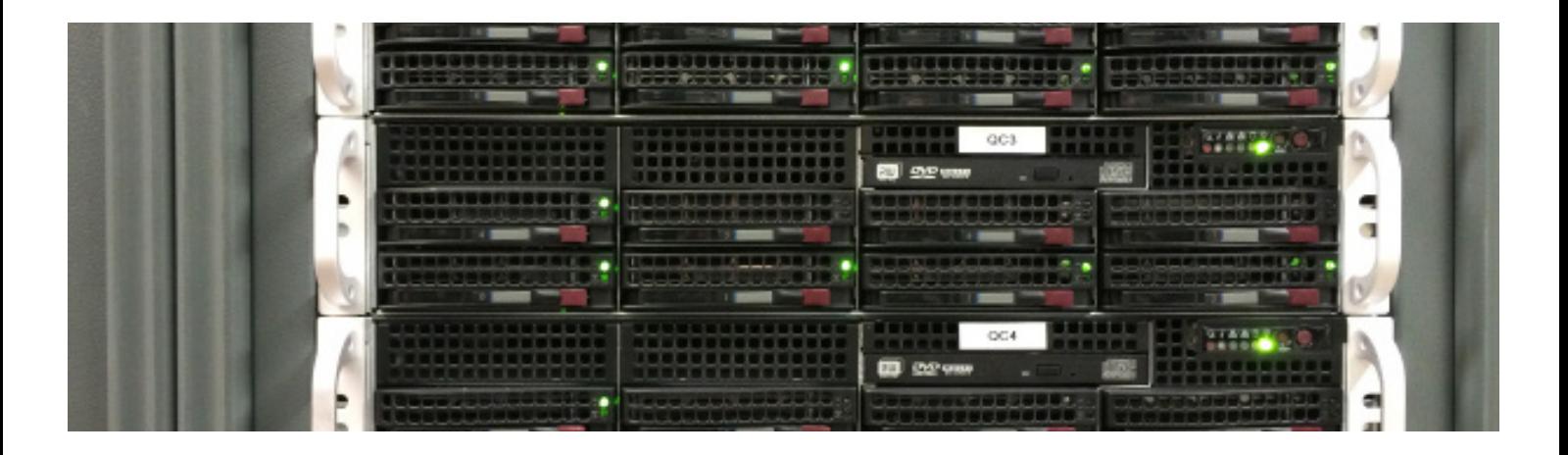

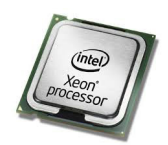

### Processor

Intel Xeon E5-26xx series processor with hyperthreading enabled and 4 to 8 cores per VU (E5-2690 preferred, E56xx series processor with hyperthreading disabled and at least 2 cores per VU is minimal requirement).

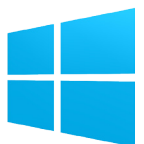

### Operating System

Windows 7, Windows 8, Server 2008 R2 or Server 2012 operating system (no third-party anti-virus or firewall installed unless tested by Tektronix to specifically not interfere with Software operation). Server 2008 R2 or Server 2012 strongly preferred. Must be 64-bit and must be professional or server operating system.

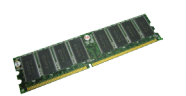

# **Memory**

2GB of memory for operating system plus additional 2-4GB of memory per VU.

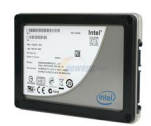

### Hard Drive

80GB of local hard drive space, recommended 10,000 RPM or better. SSD strongly preferred.

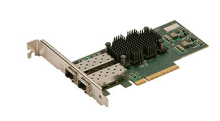

# **Network**

Gigabit Ethernet or faster is required. If running more than 4 VUs per machine you will require teamed NICs, 10Gb Ethernet or fiber connection to maintain expected throughputs for HD or higher resolution content.

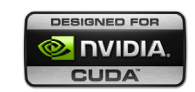

# **GPU**

CUDA card for Aurora Pro (used for tape & film artifact detection and optional JPEG 2000 decoding acceleration). Any TCCcapable NVIDIA Kepler GPU with at least 1.5GB of memory such as Quadro K5000 series, K6000 series, Tesla K10, K20 (m, c, X\*), K40, or K80.

Older Fermi series cards, specifically the Quadro 4000 & 6000 series cards and Tesla C2050/C2075 cards will allow for GPU computing acceleration, but will operate slower and will likely reduce performance of Aurora to below real-time. Fermi series cards do not support JPEG 2000 GPU acceleration.

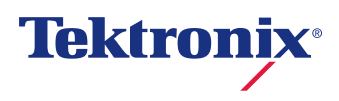

# Recommended hardware configurations

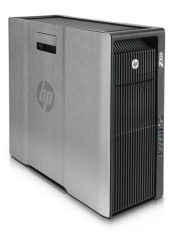

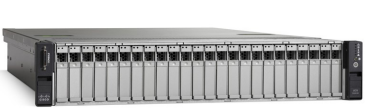

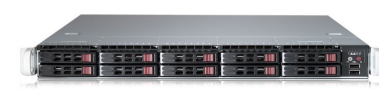

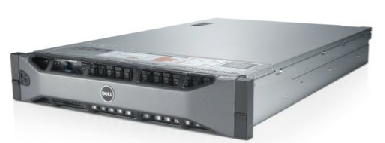

Z840 UCS C240 M3

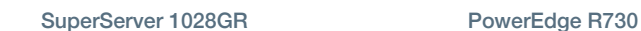

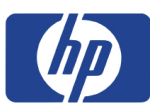

# SL6500 ProLiant

Scalable Server with SL270 or SL250 trays that should be be configured with the Tesla K10, K20, K20X or K40 series GPU. System can be delivered with Server 2008 R2 or Server 2012. Passively cooled GPUs may be used.

# Z840 Workstation

Can be configured with one or two Tesla K40 GPU as an additional GPU processing resource. This system is delivered with Windows 7 64-bit, which is adequate, although it is highly recommended to replace that operating system with Server 2008 R2 or Server 2012. Do not use a K10 or other passively cooled GPU in this system (the GPU will fail due to inadequate cooling).

#### **SuperServer SUPERMICRO**<sup>®</sup> 1018GR or 1028GR

Series configured with K10, K20, K20X or K40 GPU. This system is sold bare-bones, and needs operating system, CPU, memory and hard drives added before usage. Passively cooled GPUs may be used here. Each chassis can hold up to 3 GPUs.

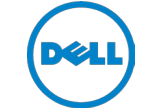

### **PowerEdge** R730 Rackmount Server

Can be configured with one or two K10, K20, K40 or K80 series GPU as additional GPU processing resource. This system is delivered with Windows 7 64-bit, which is adequate, although it is highly recommended to replace that operating system with Server 2008 R2 or Server 2012. Passively cooled GPUs may be used here

Precision R7610 Rackmount Workstation or T6700 Workstation – can be configured with the K20c series GPU as an additional GPU processing resource. System is delivered with Windows 7 64-bit, and it is highly recommended that you replace that operating system with Server 2008 R2 or Server 2012. Do not use a K10 or other passively cooled GPU in this system (the GPU will fail due to inadequate cooling).

ahaha **CISCO** 

### UCS C240 M3 Rack Server

For customers requiring virtualized environments, this system can be configured with a GRID K1 or GRID K2 GPU (Virtualizable GPUs equivalent to 2 K10 or K20 cards).

### Contact Us

For complete information and sales contacts, go to www.tektronix.com/file-based-qc.

Copyright © Tektronix, Inc. All rights reserved. Tektronix products are covered by U.S. and foreign patents, issued and pending. Information in this publication supersedes that in all previously published material. Specification and price change privileges reserved. TEKTRONIX and TEK are registered trademarks of Tektronix, Inc. All other trade names referenced are the service marks, trademarks, or registered trademarks of their respective companies.